# **3 ЕЛЕКТРОМАГНІТНИЙ РОЗРАХУНОК**

# 3.1 **Визначення головних розмірів двигуна**

3.1.1 Головними розмірами АД є зовнішній діаметр статора  $d_{se}$ , і довжина осердя статора  $l_s$  [7], [8]. Компоновку електромагнітної системи АД, у поперечному перерізі, наведено на рис. 3.1.

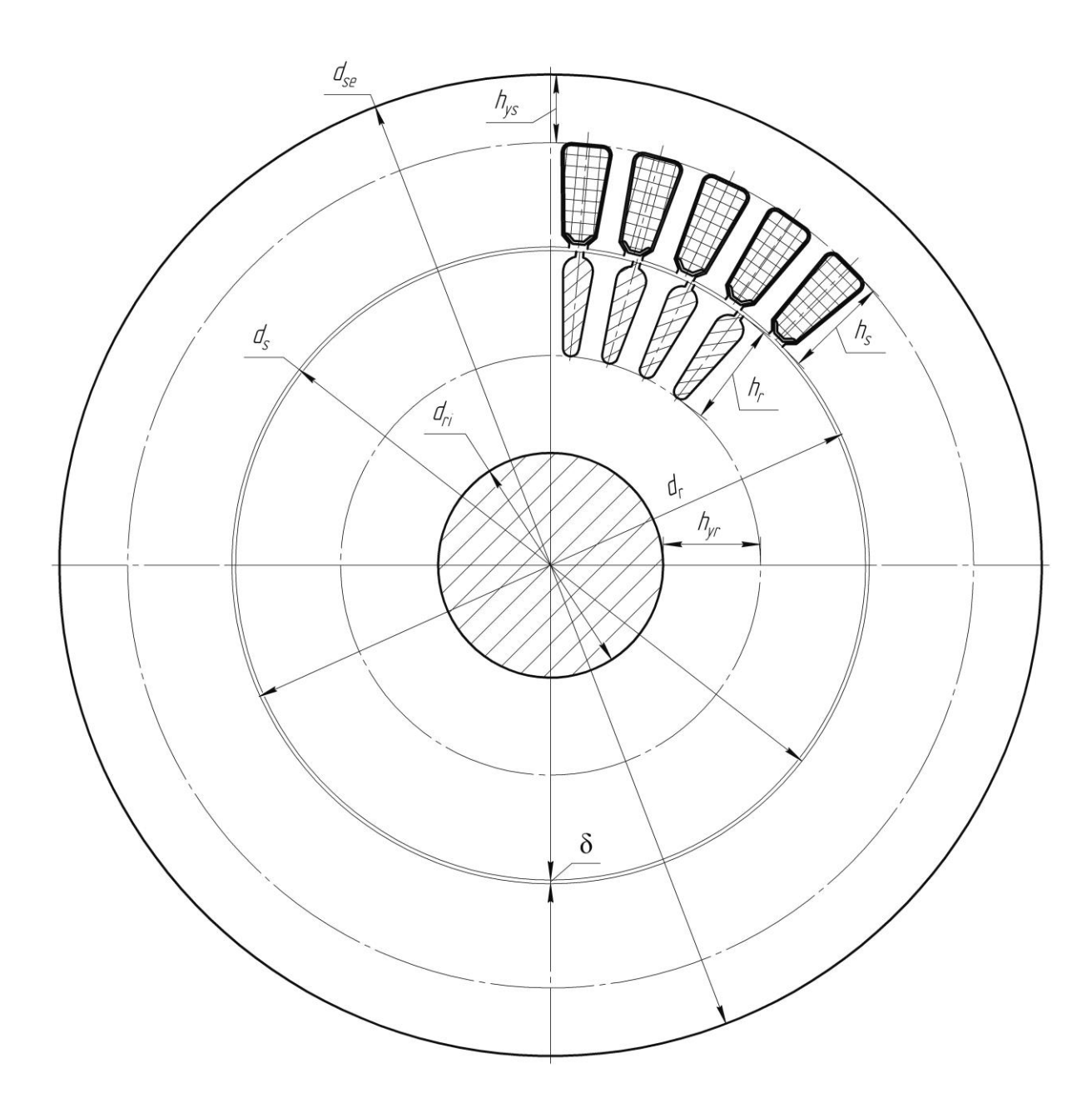

Рисунок 3.1 – Загальне компонування конструкції АД

Голові розміри жорстко пов'язані з висотою осі обертання вала *h*, яка в свою чергу пов'язана з номінальною потужністю  $P_N$  і синхронною частотою обертання *n<sub>s</sub>* двигуна. Її попереднє значення вибирається по [7],  $h = 80$  мм.

3.1.2 Зовнішній діаметр статора *dse* , визначається згідно [7] з урахуванням обраної величини *h*, *dse* =131 мм.

3.1.3 Kijukicts nonlocis 
$$
2p = \frac{120 \cdot f_s}{n_s} = \frac{120 \cdot 50}{1500} = 4.
$$

3.1.4 Попереднє значення внутрішнього діаметра статора визначається за співвідношенням

$$
d_s = k_{ds} \cdot d_{se},\tag{3.1}
$$

де k<sub>as</sub> - коефіцієнт, значення якого вибирається по [7], k<sub>as</sub> = 0,65 .

Підставляємо отримане значення  $k_{ds}$  у (3.1)  $d_s = 0.65 \cdot 131 = 85$ мм.

3.1.5 Знаходимо довжину осердя статора. Починаємо з розрахунку його попереднього значення

$$
l_s' = \frac{8,62 \cdot 10^{10} \cdot P_{calc}}{d_s^2 \cdot A_s \cdot B_\delta \cdot K_{ws} \cdot n_s},
$$
\n(3.2)

де *Pcalc* – розрахункова потужність, Вт;

 *А<sup>s</sup>* – лінійне навантаження, визначається по [7], *А<sup>s</sup>* = 215 А/см;

 *B* – магнітна індукція в повітряному проміжку, визначається по [7],  $B_{\delta} = 0,69$  Тл;

 $K_{Ws}$  – обмотувальний коефіцієнт, який для одношарових обмоток статора приймається рівним 0,96 [7].

Розрахункова потужність визначається за формулою:

$$
P_{calc} = \frac{P_N \cdot K_E}{\eta_N \cdot \cos \varphi_N},
$$
\n(3.3)

де *K<sup>Е</sup>* – коефіцієнт відношення ЕРС в фазі обмотки статора до номінальної фазної напруги, визначається по [7],  $K_E = 0.96$ ;

 $\eta_{N}$  — номінальний ККД, визначається по [7],  $\eta_{N}$  = 0,785.

 $cos \varphi_N$  — коефіцієнт потужності, визначається по [7],  $cos \varphi_N = 0.86$ .

Підставляємо отримані значення у (3.3)

$$
P_{calc} = \frac{1,5 \cdot 0,96}{0,785 \cdot 0,86} = 2,133 \text{ kB} \cdot \text{A}.
$$

Отримане значення *Pcalc* підставляємо у (3.2)

$$
l_s' = \frac{8,62 \cdot 10^{10} \cdot 2,133}{85^2 \cdot 215 \cdot 0,69 \cdot 0,96 \cdot 1500} = 119,1 \text{ MM}.
$$

В результаті розрахунку попереднє значення l' округляємо до цілого числа з точністю до 1 мм при  $l'_{s}$  < 100 мм і з точністю до 5 мм при  $l'_{s}$  > 100 мм. Тобто, остаточно приймаємо значення  $l_s = 120$  мм.

Оцінка правильності вибору головних розмірів здійснюється за величиною  $\lambda_{s} = l_{s}/d_{s}$ , при правильному виборі головних розмірів  $\lambda$  знаходиться у межах від 1,3 до 1,4.

За результатами проведеного розрахунку  $\lambda_s = l_s/d_s = 120/85 = 1,41$ , як бачимо умова виконується.

#### 3.2 **Проектування статора**

3.2.1 Для осердя статора і ротора приймаємо сталь марки 2013. Ізолювання листів сталі проводиться шляхом оксидування, у цьому разі коефіцієнт заповнення осердя сталлю  $K_{Fe} = 0.97$  [7]*.* 

Визначаємо кількість пазів статора

$$
Q_s = 2 \cdot p \cdot m_s \cdot q_s, \qquad (3.4)
$$

де *m<sup>s</sup>* – кількість фаз статора, *m<sup>s</sup>* = 3;

 $q_s$  − кількість пазів статора на полюс і фазу, вибирається по [7],  $q_s$  = 3.

Підставляємо отримані значення *m<sup>s</sup>* та *q<sup>s</sup>* у (3.4)

$$
Q_s=2\cdot 2\cdot 3\cdot 3=36.
$$

3.2.2 Приймаємо трифазну, одношарову концентричну обмотку.

Середній крок обмотки по пазах

$$
y_{\varrho_{s}} = \frac{Q_{s}}{2p} = \frac{36}{4} = 9.
$$

Коефіцієнт скорочення обмотки  $K_{ps} = 1$  і обмотувальний коефіцієнт  $K_{ws} = K_{ds} \cdot K_{ps}$  визначається тільки коефіцієнтом розподілу обмотки  $K_{ds}$  [7] ефіцієнтом розподілу обмотк $\frac{0.5}{0.08} = \frac{0.5}{0.08} = 0.96$ 

ається тільки коефијіентом розподілу обмотки 
$$
K_{ds}
$$
  
\n
$$
K_{Ws} = K_{ds} = \frac{0,5}{q_s \cdot \sin\left(\frac{30^\circ}{q_s}\right)} = \frac{0,5}{4 \cdot \sin\left(\frac{30^\circ}{4}\right)} = 0,96.
$$

Схему обмотки статора зображено на рис. 3.2.

3.2.3 Визначаємо попередню кількість витків у фазі обмотки статора

$$
N'_{s} = \frac{K_{E} \cdot U_{sN}}{4,44 \cdot f_{s} \cdot K_{Ws} \cdot \Phi'},\tag{3.5}
$$

де *UsN* – номінальна фазна напруга, *UsN* = 220 В;

– попереднє значення магнітного потоку, Вб.

Попереднє значення магнітного потоку визначається за формулою:

$$
\Phi' = \frac{B_{\delta} \cdot d_s \cdot l_s \cdot 10^{-6}}{p} = \frac{0.69 \cdot 85 \cdot 120 \cdot 10^{-6}}{2} = 3{,}519 \cdot 10^{-3} \text{, } B6.
$$

Підставляємо отримане значення Ф' у (3.5)  
\n
$$
N'_{s} = \frac{0,96 \cdot 220}{4,44 \cdot 50 \cdot 0,96 \cdot 3,519 \cdot 10^{-3}} = 281,7.
$$

Для уточнення кількості витків необхідно визначити кількість ефективних провідників в пазу

$$
z'_{s} = \frac{N'_{s} \cdot a_{s}}{p \cdot q_{s}},\tag{3.6}
$$

де *а<sup>s</sup>* − кількість паралельних віток обмотки статора, приймаємо *а<sup>s</sup>* = 1.

Підставляємо значення *а<sup>s</sup>* у (3.6)

$$
z'_{\varrho_{s}}=\frac{281,7\cdot 1}{2\cdot 3}=46,95.
$$

Округляємо  $z'_{\text{Qs}}$  до цілого числа –  $z_{\text{Qs}} = 47$ .

Уточнюємо значення кількості витків

$$
N_s = \frac{z_{\varrho_s} \cdot p \cdot q_s}{a_s} = \frac{47 \cdot 2 \cdot 3}{1} = 282.
$$

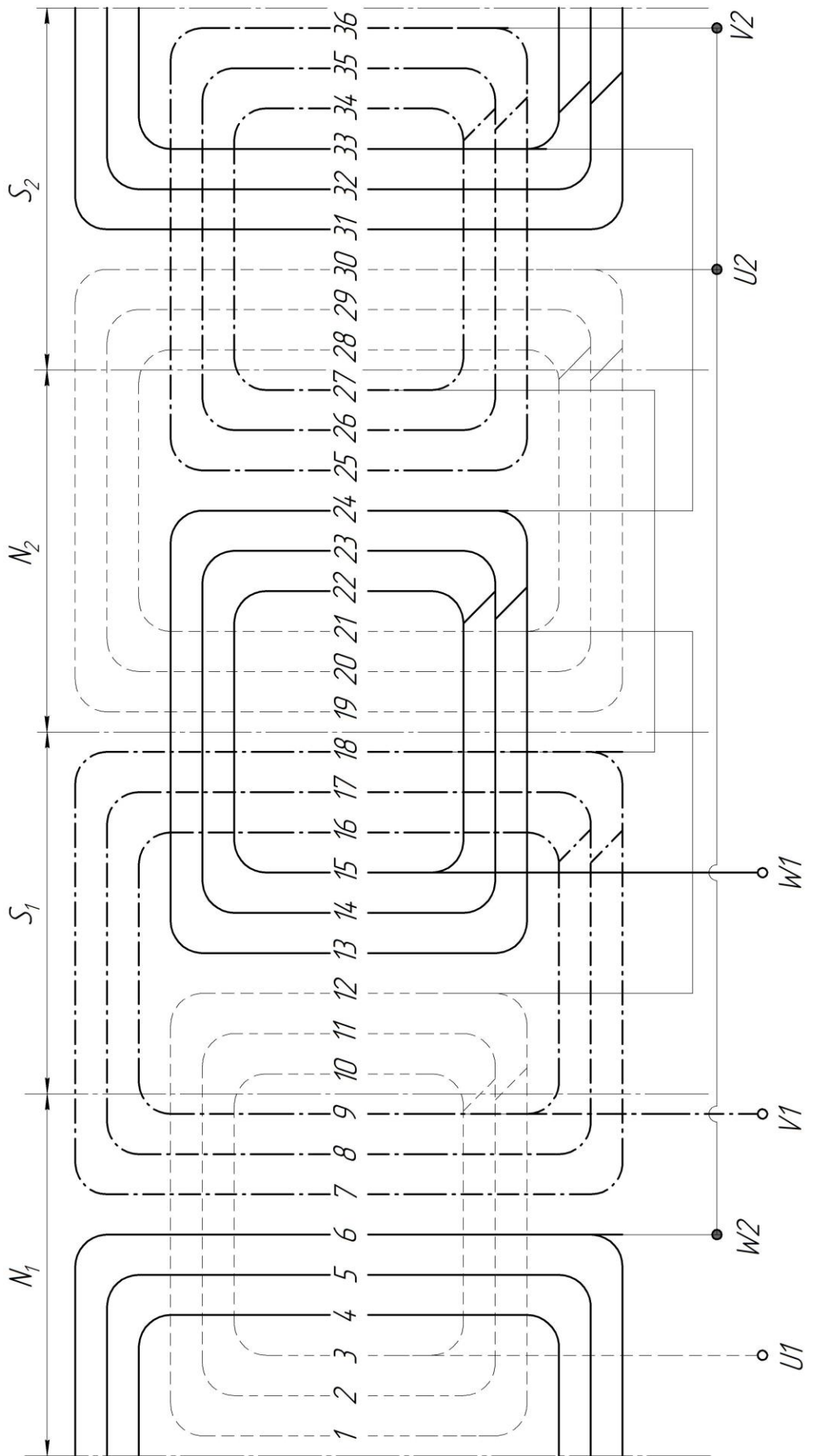

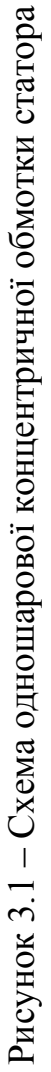

Уточнюємо значення магнітного потоку  
\n
$$
\Phi = \frac{\Phi' \cdot N_s'}{N_s} = \frac{3,519 \cdot 10^{-3} \cdot 281,7}{282} = 3,515 \cdot 10^{-3} \text{ B6.}
$$

Визначаємо магнітну індукцію в повітряному проміжку

$$
B_{\delta} = \frac{\Phi \cdot p \cdot 10^{6}}{d_{s} \cdot l_{s}} = \frac{3,515 \cdot 10^{-3} \cdot 2 \cdot 10^{6}}{85 \cdot 120} = 0,69 \text{ T.}
$$

Для оцінки правильності визначення кількості витків уточняється лінійне навантаження

$$
A_s = \frac{10 \cdot z_{Q_s} \cdot Q_s \cdot I_{sN}}{\pi \cdot d_s \cdot a_s},\tag{3.7}
$$

де *I* <sub>sN</sub> − номінальний фазний струм обмотки статора, А.

Номінальний фазний струм обмотки статора визначається за формулою:

ій фазний струм обмотки статора визначається за форм  

$$
I_{sN} = \frac{P_N \cdot 10^3}{3 \cdot U_{sN} \cdot \eta_N \cdot \cos \varphi_N} = \frac{1,5 \cdot 10^3}{3 \cdot 220 \cdot 0,785 \cdot 0,86} = 3,4 \text{ A}.
$$

Підставляємо отримане значення  $I_{N}$  у (3.7)

$$
A_s = \frac{10 \cdot 47 \cdot 36 \cdot 3,4}{\pi \cdot 85 \cdot 1} = 214 \text{ A/cm}.
$$

3.2.4 Розміри трапецеїдальних пазів статора:

1) зубцевий крок статора на розточці його осердя

$$
\tau_s = \frac{\pi \cdot d_s}{Q_s} = \frac{\pi \cdot 85}{36} = 7,4 \text{ MM};
$$

2) висота спинки статора

$$
h_{ys} = \frac{\Phi \cdot 10^6}{2 \cdot K_{Fe} \cdot l_s \cdot B_{ys}},
$$
\n(3.8)

де *Bys*– магнітна індукція в спинці статора, вибирається по [7], *B ys* 1,66 Тл.

Висота паза статора

$$
h_s = \frac{d_{se} - d_s}{2} - h_{ys}
$$
 (3.8)

Підставляємо отримане значення *Bys* в (3.8)

$$
h_{ys} = \frac{3,515 \cdot 10^{-3} \cdot 10^{6}}{2 \cdot 0,97 \cdot 120 \cdot 1,66} = 9,1 \text{ nm};
$$

3) висота паза статора  $h = \frac{131}{10} - 9,1 = 13,9$ 2  $131 - 85$  $-9,1=$  $\overline{a}$  $h_s = \frac{131}{2} - 9,1 = 13,9$  мм;

4) ширина зубця статора  $b_{\scriptscriptstyle \!\! E}^{}$  по всій висоті його основної частини приймається однаковою

$$
b_{ts} = \frac{\tau_s \cdot B_\delta}{K_{Fe} \cdot B_{ts}},\tag{3.9}
$$

де *Bts* − середнє значення магнітної індукції в зубцях статора, яке вибираємо по  $[7], B_{ts} = 1,7$ Тл.

Підставляємо отримане значення  $B_{ts}$  у  $(3.9)$ 

$$
b_{ts} = \frac{7,4 \cdot 0,69}{0,97 \cdot 1,7} = 3,1 \text{ MM};
$$

5) висота шліца  $h_{s1}$  приймається рівною 0,5 мм, відповідно [7];

6) ширина шліца  $b_{s1} = 0, 3 \cdot \sqrt{h} = 0, 3 \cdot \sqrt{80} \approx 2, 7$ мм, але виходячи з досвіду проєктування приймаємо  $b_{s1} = 2.5$  мм;

96Kтування приймаємо 
$$
b_{s1} = 2,5
$$
 мм;  
\n7) мениа  $b_{s2}$ та більша  $b_{s3}$  ширина паза відповідно:  
\n
$$
b_{s2} = \frac{\pi \cdot (d_s + 2 \cdot h_{s1} - b_{s1}) - Q_s \cdot b_{ts}}{Q_s - \pi} = \frac{\pi \cdot (85 + 2 \cdot 0.5 - 2.5) - 36 \cdot 3.1}{36 - \pi} = 4,6
$$
мм;  
\n
$$
b_{s3} = \frac{\pi \cdot (d_s + 2 \cdot h_{s1})}{Q_s} - b_{ts} = \frac{\pi \cdot (85 + 2 \cdot 0.5)}{36} - 3,1 = 6,7
$$
 мм.

На рис. 3.3 зображено зубцево-пазову структуру осердя статора.

3.2.5 Для обмоток статора застосовуємо провід ПЭТ-155 (клас нагрівостійкості *F*)*.* При механізації обмотувальних робіт застосовують провід з механічно міцнішою ізоляцією марки ПЭТМ-155.

Попередній діаметр елементарного ізольованого проводу

$$
d'_{scis} = \sqrt{\frac{K_{Qs} \cdot S_{sn}}{z_{Qs} \cdot N_c}},
$$
\n(3.10)

де *KQs* − коефіцієнт заповнення паза, який приймаємо по [7],*KQs* 0,72 ;

 $S_{sn}$  – площа поперечного перерізу паза, зайнята обмоткою, мм<sup>2</sup>;

 *N<sup>c</sup>* − кількість елементарних провідників в одному ефективному, *N<sup>c</sup>* = 1.

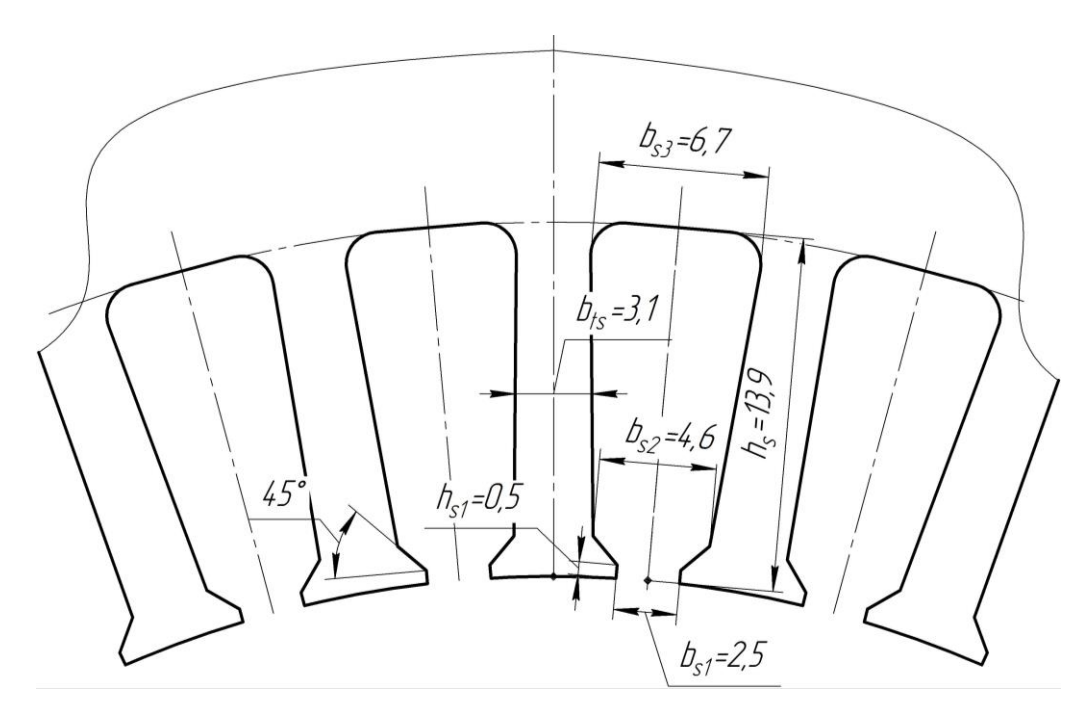

Рисунок 3.3 – Зубцево-пазова структура осердя статора

Площа поперечного перерізу паза, зайнята обмоткою, визначається за формулою:

$$
S_{sn} = S'_{sn} - S_{isp} - S_{isfr},
$$
\n(3.11)

де  $S'_{sn}$  – площа поперечного перерізу паза напросвіт, мм<sup>2</sup>;

 $S_{isp}$  – площа поперечного перерізу прокладок на дні паза і під клином, мм<sup>2</sup>;  $S_{isfr}$  − площа поперечного перерізу корпусної ізоляції, мм<sup>2</sup>.

$$
F_{\text{m}} = \text{площа поперечного перерізу корпусної і золяції, мм².}
$$
\n
$$
\text{Площа поперечного перерізу паза напросвіт визначається за формулою:}
$$
\n
$$
S_{sn}^{'} = \left(\frac{b_{s2} + b_{s3}}{2} - 0, 1\right) \cdot \left(h_s - h_{s1} - \frac{b_{s2} - b_{s1}}{2} - 0, 1\right) = \left(\frac{4, 6 + 6, 7}{2} - 0, 1\right) \cdot \left(13, 9 - 0, 5 - \frac{4, 6 - 2, 5}{2} - 0, 1\right) = 68, 5 \text{ mm}^2.
$$

Площа поперечного перерізу прокладок на дні паза і під клином знаходиться як

$$
S_{isp} = 0.5 \cdot b_{s3} + 0.75 \cdot b_{s2} = 0.5 \cdot 6.7 + 0.75 \cdot 4.6 = 6.8 \text{ nm}^2.
$$

Площа поперечного перерізу корпусної ізоляції визначається за формулою:

$$
S_{is\,frak{f}'} = b_{is\,frak{f}'} \cdot (2h_s + b_{s2} + b_{s3}), \tag{3.12}
$$

де *b<sub>is fr</sub>* − товщина односторонньої корпусної ізоляції, приймаємо по [7],  $b_{i s \, f} = 0,19 \, \text{MM}.$ 

Підставляємо прийняте значення  $b_{isfr}$  у (3.12)

$$
S_{is\,frak{f}'} = 0.19 \cdot (2 \cdot 13.9 + 4.6 + 6.7) = 6.8 \, \text{mm}^2.
$$

Підставляємо отримані значення *S ' sn*, *Sis <sup>p</sup>*, *Sis fr* у (3.11)

$$
S_{sn} = 68,5 - 6,8 - 7,4 = 54,3 \text{ nm}^2.
$$

Підставляємо отримане значення *S<sup>s</sup> <sup>n</sup>* в (3.11)

$$
d'_{scis} = \sqrt{\frac{0,72 \cdot 54,3}{47 \cdot 1}} = 0,912 \text{ MM}.
$$

Вибираємо по [7] найближчий стандартний провід:

1) найближчий стандартизований діаметр проводу  $d_{scis} = 0,895$  мм;

2) відповідний йому діаметр неізольованого проводу  $d_{sc}$  = 0,83 мм, площа поперечного перерізу якого  $S_{sc} = 0.541$  мм<sup>2</sup>.

Оскільки попереднє *d<sup>s</sup> cis* і остаточне значення *dscis* не співпадають, тому

уточнюємо коефіцієнт заповнення паза 
$$
K_{Q_s}
$$
 і ширину шліца  $b_{s1}$ :  
\n
$$
K_{Q_s} = \frac{z_{Q_s} \cdot N_c \cdot d_{scis}^2}{S_{sn}} = \frac{47 \cdot 1 \cdot 0,895^2}{54,30} = 0,69;
$$
\n
$$
b_{s1} = d_{scis} + 2 \cdot b_{isfr} + 0,4 = 0,895 + 2 \cdot 0,19 + 0,4 = 1,7 \text{ mm}.
$$

Після порівняння уточненого і заздалегідь прийнятого значення *bs*1 остаточно приймається більше з них, тобто  $b_{s1} = 2.5$  мм.

Тоді, вважаючи що кут скосу коронки зубця складає 45 °, його висота<br> $h_{\parallel} = \frac{(b_{s2} - b_{s1})}{(4.6 - 2.5)} = 1.05 \text{ nm}$ 

$$
h_{s2} = \frac{(b_{s2} - b_{s1})}{2} = \frac{(4.6 - 2.5)}{2} = 1.05
$$
MM.

Визначаемо густину струму в провіднику обмотки статора  

$$
J_{sc} = \frac{I_{sN}}{N_c \cdot S_{sc} \cdot a_s} = \frac{3,4}{1 \cdot 0,541 \cdot 1} = 6,23 \text{ A/mm}^2.
$$

Проводимо оцінку правильності вибору  $d_{\scriptscriptstyle{scis}}$  за добутком лінійного навантаження  $A_s$  на цю густину струму  $J_{sc}$ :  $A_s \cdot J_{sc} = 215 \cdot 6{,}23 = 1333 \,\mathrm{A}^2/(\mathrm{cm} \cdot \mathrm{mm}^2)$ .

Максимально допустиме значення  $A_s \cdot J_{sc} = 1970 \text{ A}^2/(\text{cm} \cdot \text{mm}^2)$ . Розраховане значення знаходиться в межах норми, умова дотримана – вибір вірний.

3.2.6 Визначаємо розміри елементів обмотки статора:

1) середній зубцевий (або пазовий) крок статора  
\n
$$
\tau_{\text{sav}} = \frac{\pi \cdot (d_s + h_s)}{Q_s} = \frac{\pi \cdot (85 + 13.9)}{36} = 8,6 \text{ nm};
$$

2) середня ширина котушки обмотки статора

$$
b_{\text{Wav}} = \tau_{\text{sav}} \cdot y_{\text{Os}} = 8, 6 \cdot 9 = 77, 4 \text{ mm};
$$

3) середня довжина однієї лобової частини котушки

$$
b_{\text{Wav}} = \tau_{\text{sav}} \cdot y_{\text{Os}} = 8,6 \cdot 9 = 77,4 \text{ MM};
$$
  
редня довжина однієї лобової частини котушки  

$$
l_{\text{fh}} = (1,16+0,14 \cdot p) \cdot b_{\text{Wav}} + 15 = (1,16+0,14 \cdot 2) \cdot 77,4 + 15 = 126,5 \text{ MM};
$$

4) середня довжина витка обмотки  
\n
$$
l_{\text{wav}} = 2 \cdot (l_s + l_{\text{ph}}) = 2 \cdot (120 + 126.5) = 493 \text{ nm};
$$

5) довжина вильоту лобової частини обмотки

$$
l_{fs} = (0.19 + 0.1 \cdot p) \cdot b_{Wav} + 10 = (0.19 + 0.1 \cdot 2) \cdot 77.4 + 10 \approx 40 \text{ nm}.
$$

# 3.3 **Проектування ротора**

3.3.1 Повітряний проміжок між осердям статора і осердям ротора  $\delta = 0,25$ мм відповідно [7].

3.3.2 Зовнішній діаметр ротора  $d_r = d_s - 2\delta = 85 - 2 \cdot 0, 25 = 84, 5$  MM.

3.3.3 Довжина пакету осердя ротора  $l_r = l_s = 120$  мм.

3.3.4 Кількість пазів короткозамкненого ротора *Qr=* 34 за [7].

3.3.5 Форма паза ротора − напівзакритий паз трапецеїдальної овальної форми. Висоту паза приймаємо *hr=* 14 мм відповідно [7].

3.3.6 Внутрішній діаметр осердя ротора  $d_{\sf n}$  ≈ 0,23· $d_{\sf se}$  ≈ 0,23·131 ≈ 30 мм.

3.3.7 Значення  $d_{ri}$  підлягає узгодження з мінімально допустимим діаметром валу під осердям ротора виходячи з механічно міцності, а саме визначення його мінімально допустимого діаметру

$$
d_{cmin} = K_{dc} \cdot \sqrt[3]{\frac{P_N}{n_s}},
$$
\n(3.13)

де *Kdc* – множник, який для машин середньої потужності знаходиться у межах від 240 до 290 [7], приймаємо  $K_{dc} = 290$  .

Отримані значення підставляємо у (3.13)

$$
d_{\text{cmin}} = 290 \cdot \sqrt{\frac{P_N}{n_s}} = 290 \cdot \sqrt{\frac{1,5}{1500}} \approx 10 \text{ nm}.
$$

Як бачимо діаметр  $d_{ri}$  значно більше за  $d_{cmin}$ , тому приймаємо

$$
d_c = d_{ri} = 30
$$
MM.

3.3.8 Рекомендована розрахункова висота спинки ротора

$$
h_{yr} = 0.38 \cdot d_r - h_r = 0.38 \cdot 84.5 - 14 = 18.1
$$
 MM,

але у підсумку треба узгодити значення  $d_{ri}$  і  $h_{yr}$ , зважаючи на співвідношення

$$
h_{yr} = \frac{d_r - d_{ri}}{2} - h_r = \frac{84,5 - 30}{2} - 14 = 13,25
$$
MM.

3.3.9 Магнітна індукиія в спинці ротора  
\n
$$
B_{yr} = \frac{\Phi \cdot 10^6}{2 \cdot K_{Fe} \cdot l_r \cdot h_{yr}} = \frac{3,515 \cdot 10^{-3} \cdot 10^6}{2 \cdot 0,97 \cdot 120 \cdot 13,25} = 1,14
$$
 Tл.

3.3.10 Зубцевий крок ротора  $\tau_r = \frac{\pi \cdot d_r}{Q_r} = \frac{\pi \cdot 84, 5}{34} = 7,8$  мм. *r r r d Q*  $\frac{d}{d} \cdot d_r = \frac{\pi \cdot 84.5}{\pi \cdot 84.5}$  $=\frac{\pi \cdot d_r}{Q}=\frac{\pi \cdot 84,5}{34}=7,8$ 

3.3.11 Магнітна індукція в зубцях ротора *Btr* = 1,7 Тл [8]. 3.3.12 Ширина зубця ротора

poropa  

$$
b_{tr} = \frac{B_{\delta} \cdot \tau_r}{B_{tr} \cdot K_{Fe}} = \frac{0.69 \cdot 7.8}{1.7 \cdot 0.97} = 3.3 \text{ mm}.
$$

3.3.13 Визначаємо розміри напівзакритого паза ротора:

1) висота і ширина шліца  $h_{r1} = 0.7$  мм,  $b_{r1} = 1$  мм відповідно [7];

2) більший і менший радіуси  
\n
$$
r_{r1} = \frac{\pi \cdot (d_r - 2 \cdot h_{r1}) - Q_r \cdot b_r}{2 \cdot (Q_r + \pi)} = \frac{\pi \cdot (84, 5 - 2 \cdot 0, 7) - 34 \cdot 1, 7}{2 \cdot (34 + \pi)} = 2,0 \text{ mm};
$$
\n
$$
r_{r2} = \frac{\pi \cdot (d_r - 2 \cdot h_r) - Q_r \cdot b_r}{2 \cdot (Q_r - \pi)} = \frac{\pi \cdot (84, 5 - 2 \cdot 14) - 34 \cdot 1, 7}{2 \cdot (34 - \pi)} = 1,05 \text{ mm};
$$

3) відстань між центрами дуг радіусів *rr*<sup>1</sup> і *rr*<sup>2</sup>

$$
h_{r2} = h_r - h_{r1} - r_{r2} = 14 - 0.7 - 2 - 1.05 = 10.3
$$
MM;

4) площа поперечного перерізу паза  $S_{r}$ , (і одночасно стрижня  $S_{rc}$ )

$$
n_{r2} = n_r - n_{r1} - r_{r2} = 14 - 0, l - 2 - 1, 05 = 10, 3 \text{ MN};
$$
  
a nonepeunoro nepepisy nasa S<sub>r<sub>n</sub></sub> (i одночасно стрижня S<sub>rc</sub>)  

$$
S_m = S_{rc} = 0, 5 \cdot \pi \cdot (r_{r1}^2 + r_{r2}^2) + (r_{r1} + r_{r2}) \cdot h_{r2} = 0, 5 \cdot \pi \cdot (2^2 + 1, 05^2) + (2 + 1, 05) \cdot 10, 3 = 39, 4 \text{ MN}^2.
$$

Радіуси  $r_{r1}$  і  $r_{r2}$  визначені, виходячи з умови, що  $b_{tr} = \text{const.}$  Перевірку правильності їх визначення здійснюють за допомогою виразу:  $\pi \cdot h_{r2} - Q_r (r_{r1} - r_{r2}) \approx 0$ . B нашому випадку  $\pi \cdot 10, 3 - 34 \cdot (2 - 1, 05) \approx 0$ , умова виконується, тобто розміри пазової зони ротора визначено вірно.

Зубцево-пазову структуру короткозамкненого ротора зображено на рис. 3.4.

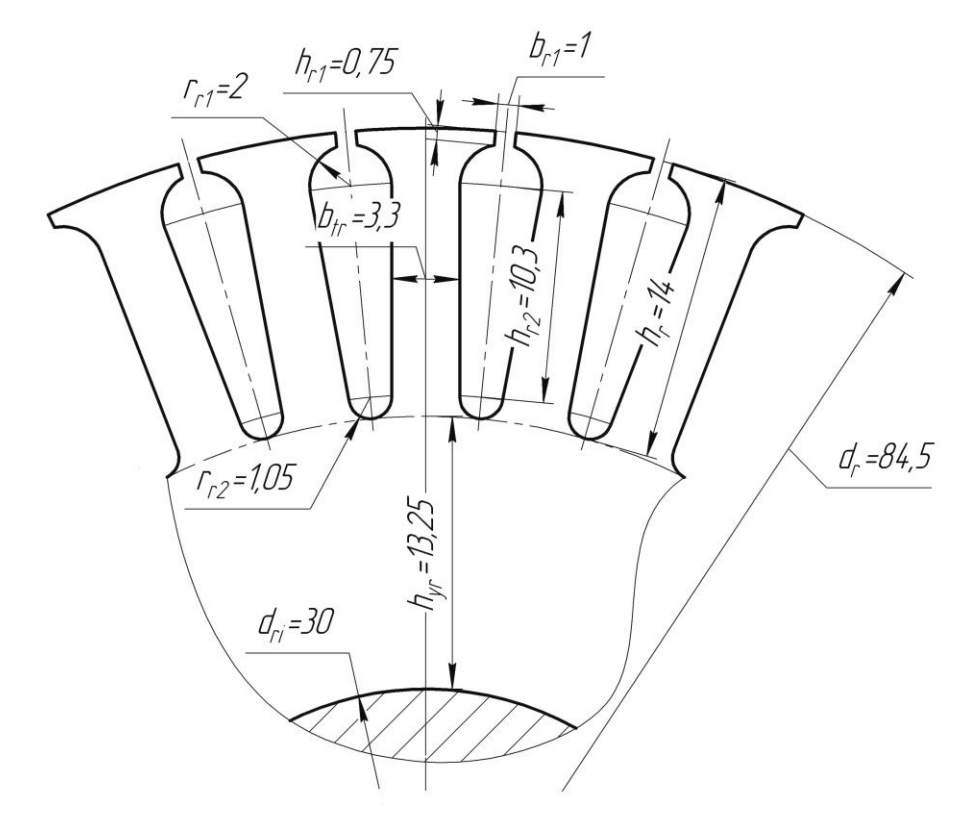

Рисунок 3.4 – Зубцево-пазова структура короткозамкненого ротора

3.3.14 Визначаємо розміри короткозамикального кільця литої алюмінієвої клітки:

1) поперечний переріз кільця

nepepis kibuya  

$$
S_{\text{thr}} = \frac{0,35 \cdot Q_r \cdot S_{\text{rm}}}{2p} = \frac{0,35 \cdot 34 \cdot 39,4}{2 \cdot 2} = 117,2 \text{ nm}^2;
$$

2) висота кільця *h<sub>рг</sub> ≈* 1,2⋅*h<sub>r</sub>* ≈ 1,2⋅14 ≈ 16,8 мм;

3) довжина кільця  $l_{\text{thr}} = \frac{S_{\text{thr}}}{I} = \frac{117,2}{160} = 7$  мм 16,8 *fhr fhr fhr S l h*  $=\frac{S_{\text{thr}}}{L} = \frac{117, 2}{16.8} = 7$  мм, але враховуючи необхідність

розміщення в кільці канавки для встановлення балансувальних ваг *l<sub>fhr</sub>* = 9 мм;

4) середній діаметр кільця  $d_{\text{flawr}} = d_r - d_{\text{flur}} = 84,5 - 16,8 = 67,7$  мм.

3.3.15 Визначаємо параметри вентиляційних лопаток:

1) кількість лопаток  $n_{bl}$  при *h* від 50 до 100 мм повинна знаходитися в межах від 5 до 9 [7], приймаємо  $n_{bl} = 7$ ;

2) товщина лопатки  $b_{\scriptscriptstyle bl} = 0.3 \cdot \sqrt{h} = 0.3 \cdot \sqrt{80} = 2.8$  мм;

3) довжина лопатки  $l_{bl} = 0.31 \cdot h = 0.31 \cdot 80 = 24.8 \text{ mm}$ ;

4) висота лопатки  $h_{bl} = 0.83 \cdot \sqrt[3]{h^2} = 0.83 \cdot \sqrt[3]{80^2} = 15,4$  мм.

Приймаємо, що висота вентиляційної лопатки дорівнює висоті короткозамикального кільця  $h_{bl} = 16,8$ мм. Переріз короткозамикального кільця литої алюмінієвої клітки приведено на рис. 3.5.

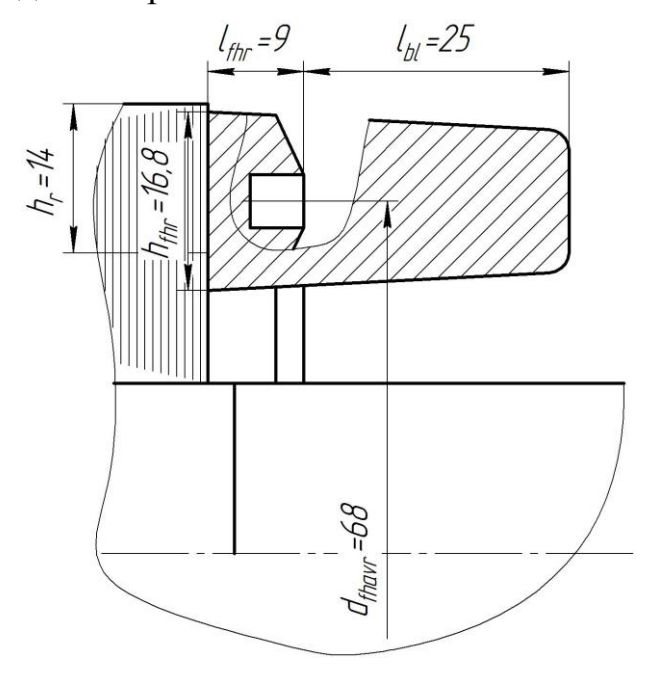

Рисунок 3.5 – Переріз короткозамикального кільця литої алюмінієвої клітки

#### 3.4 **Перевірний розрахунок**

# 3.4.1 **Розрахунок магнітного кола**

## 3.4.1.1 Коефіцієнт повітряного проміжку

$$
K_C = K_{C_S} \cdot K_{C_r},\tag{3.14}
$$

де *KCs* і *KCr* – коефіцієнти, які враховують зубчасту структуру статора і ротора.

Коефіцієнт, що враховує зубчату структуру статора *KCs* визначається за формулою:  $+ \frac{5 \cdot \delta \cdot \tau_s}{l}$  7,4 +  $\frac{5 \cdot 0.25 \cdot 7.4}{2.7}$ 

$$
K_{Cs} = \frac{\tau_s + \frac{5 \cdot \delta \cdot \tau_s}{b_{s1}}}{\tau_s - b_{s1} + \frac{5 \cdot \delta \cdot \tau_s}{b_{s1}}} = \frac{7,4 + \frac{5 \cdot 0,25 \cdot 7,4}{2,7}}{7,4 - 2,7 + \frac{5 \cdot 0,25 \cdot 7,4}{2,7}} = 1,29.
$$

Коефіцієнт, що враховує зубчату структуру ротора *KCr* визначається за формулою:  $\tau_r + \frac{5 \cdot \delta \cdot \tau_r}{h}$  7,8 +  $\frac{5 \cdot 0.25 \cdot 7,8}{h}$  $+\frac{5 \cdot \delta \cdot \tau_r}{h}$  7,8 +  $\frac{5 \cdot 0.25 \cdot 7.8}{h}$ 

$$
K_{Cr} = \frac{\tau_r + \frac{5 \cdot \delta \cdot \tau_r}{b_{r1}}}{\tau_r - b_{r1} + \frac{5 \cdot \delta \cdot \tau_r}{b_{r1}}} = \frac{7,8 + \frac{5 \cdot 0,25 \cdot 7,8}{1}}{7,8 - 1 + \frac{5 \cdot 0,25 \cdot 7,8}{1}} = 1,06.
$$

Підставляємо отримані значення  $K_{Cs}$  і  $K_{Cr}$ у (3.14)  $K_c = 1,29 \cdot 1,06 = 1,37$ .

3.4.1.2 Магнітна напруга сила повітряного проміжку

товітряного проміжку $^3$  = 0,8·0,25·1,37·0,69·10 $^3$ THE SEPTERMALLY STATISTICS 1  $\Gamma_{Cs}$  1  $\Gamma_{Cr}$  (S.14)  $\Gamma_{rc}$  1,25 1,35 1,48 1,48<br> **F**<sub> $\delta$ </sub> = 0,8 ·  $\delta$  ·  $K_c$  ·  $B_{\delta}$  · 10<sup>3</sup> = 0,8 · 0,25 · 1,37 · 0,69 · 10<sup>3</sup> = 189 A.

3.4.1.3 Визначаємо напруженість магнітного поля в зубцях статора *Hts*, згідно з [7]  $H_{ts} = 11.5$  А/см.

3.4.1.4 Середня довжина шляху магнітного потоку в зубці статора

$$
l_{\text{mts}} = h_{\text{s}} = 13.9 \text{ mm}.
$$

3.4.1.5 Магнітна напруга зубців статора  
\n
$$
F_{ts} = 0.1 \cdot H_{ts} \cdot l_{mts} = 0.1 \cdot 11.5 \cdot 13.9 = 16 \text{ A}.
$$

3.4.1.6 Напруженість магнітного поля в спинці статора *Нуs* = 10,2 А/см [7].

3.4.1.7 Середня довжина шляху магнітного потоку в спинці стагора  

$$
l_{mys} = \frac{\pi \cdot (d_{se} - h_{ys})}{4 \cdot p} = \frac{\pi \cdot (131 - 9,1)}{4 \cdot 2} = 47,9 \text{ MM}.
$$

3.4.1.8 Магнітна напруга спинки статора  
\n
$$
F_{ys} = 0.1 \cdot H_{ys} \cdot l_{mys} = 0.1 \cdot 10.2 \cdot 47.9 = 48.9 \text{ A}.
$$

3.4.1.9 Напруженість магнітного поля в зубцях ротора *Htr* = 11,5 А/см, згідно [7].

3.4.1.10 Середня довжина шляху магнітного потоку в зубці ротора<br> $l_{\text{mtr}} = h_r - 0.2 \cdot r_{r2} = 14 - 0.2 \cdot 1.05 = 13.8 \text{ mm}.$ 

$$
l_{\text{mtr}} = h_r - 0, 2 \cdot r_{r2} = 14 - 0, 2 \cdot 1, 05 = 13, 8
$$
 MM.

3.4.1.11 Магнітна напруга зубців ротора  
\n
$$
F_{tr} = 0.1 \cdot H_{tr} \cdot l_{mr} = 0.1 \cdot 11.5 \cdot 13.8 = 15.9 \text{ A}.
$$

3.4.1.12 Напруженість магнітного поля в спинці ротора *Нyr* = 1,29 А/см, згідно [7].

3.4.1.13 Середня довжина шляху магнітного потоку в спинці ротора  

$$
l_{myr} = \frac{\pi \cdot (d_{ri} + h_{yr})}{4 \cdot p} = \frac{3,14 \cdot (30 + 13,25)}{4 \cdot 2} = 38,4 \text{ mm}.
$$

3.4.1.14 Магнітна напруга спинки ротора  

$$
F_{yr} = 0.1 \cdot H_{yr} \cdot l_{myr} = 0.1 \cdot 1.29 \cdot 38.4 = 4.95 \text{ A}.
$$

3.4.1.15 Магніторушійна сила обмотки статора на один полюс

$$
F_{yr} = 0,1 \cdot H_{yr} \cdot l_{myr} = 0,1 \cdot 1,29 \cdot 38,4 = 4,95 \text{ A}.
$$
  
15 Магніторушійна сила обмотки статора на один полюс  

$$
\sum F = F_{\delta} + F_{ts} + F_{ys} + F_{tr} + F_{yr} = 189 + 16 + 48,9 + 15,9 + 4,95 \approx 275 \text{ A}
$$

3.4.1.16 Коефіцієнт насичення магнітного кола

$$
k_{\mu} = \frac{\sum F}{F_{\delta}} = \frac{275}{189} \approx 1,45.
$$

3.4.1.17 Складова намагнічувального струму статора  

$$
I_{s\mu} = \frac{2,22 \cdot p \cdot \sum F}{m_s \cdot N_s \cdot K_{w_s}} = \frac{2,22 \cdot 2 \cdot 275}{3 \cdot 282 \cdot 0,96} = 1,5 \text{ A},
$$

у відносних одиницях

$$
I_{s\mu^*} = \frac{I_{s\mu}}{I_{sN}} = \frac{1,5}{3,4} = 0,445.
$$

3.4.1.18 Головний індуктивний опір

$$
X_{\mu} = \frac{E_s}{I_{s\mu}},\tag{3.15}
$$

де *E<sup>s</sup>* – ЕРС в обмотці статора, В.

Електрорушійна сила в обмотці статора визначаємо за формулою:

$$
E_s = K_E \cdot U_{sN} = 0.96 \cdot 220 = 211.2 \text{ B}.
$$

Підставляємо отримане значення *Es* у (3.15)

$$
X_{\mu} = \frac{E_s}{I_{s\mu}} = \frac{211,2}{1,5} = 140,8
$$
OM,

у відносних одиницях

ри

$$
X_{\mu^*} = \frac{X_{\mu} \cdot I_{sN}}{U_{sN}} = \frac{140, 8 \cdot 3, 4}{220} = 2,16.
$$

# 3.4.2 **Визначення активних і індуктивних опорів обмоток двигуна**

3.4.2.1 Питомі опори при базовій температурі  $\theta_a = 20$ °С, за [7] приймаються такі:

1) для міді р<sub>*си*20°C</sub> = 0,0175 Ом·мкм;

2) для алюмінію р<sub>игос</sub> = 0,037 Ом·мкм.

$$
3.4.2.2 \text{ AKTUBHHM onip } \phi_{A/20^{\circ}C} \text{ 0,057 cm mm}.
$$
\n
$$
3.4.2.2 \text{ AKTUBHHM onip } \phi_{A/20^{\circ}C} \text{ 0,057 cm mm}.
$$
\n
$$
R_{s\theta a} = \frac{\rho_{Cu20^{\circ}C} \cdot N_s \cdot l_{Wav}}{a_s \cdot N_c \cdot S_{sc}} \cdot 10^{-3} = \frac{0,0175 \cdot 282 \cdot 493}{1 \cdot 1 \cdot 0,541} \cdot 10^{-3} = 4,508 \text{ OM}.
$$

3.4.2.3 Активний опір обмотки статора, приведений до робочої температу-

$$
R_s = k_{\theta C u} \cdot R_{\theta a} = 1,38 \cdot 4,508 = 6,22 \text{ Om}.
$$

3.4.2.4 Активний опір обмотки ротора:

1) активний опір стрижня клітки ротора

ивний опip стрижня клітки ротора  
\n
$$
R_{\text{r0a1}} = \frac{\rho_{A/20^{\circ}C} \cdot l_r}{S_{rc}} \cdot 10^{-3} = \frac{0.037 \cdot 4120}{39.4} \cdot 10^{-3} = 11.28 \cdot 10^{-5} \text{ OM};
$$

2) коефіцієнт зведення струму короткозамикального кільця до струму стрижня ротора

$$
K_{\text{thr}} = 2 \cdot \sin\left(\frac{\pi \cdot p}{Q_r}\right) = 2 \cdot \sin\left(\frac{\pi \cdot 2}{34}\right) = 0,37;
$$

3) onip короткозамкнених кілець, зведений до струму стрижня  
\n
$$
R_{\eta_{0a2}} = \frac{2 \cdot \pi \cdot \rho_{A/20^{\circ}C} \cdot d_{\text{flavr}}}{Q_r \cdot S_{\text{flur}} \cdot K_{\text{flur}}^2} \cdot 10^{-3} = \frac{2 \cdot \pi \cdot 0,037 \cdot 67,7}{34 \cdot 117,2 \cdot 0,37^2} \cdot 10^{-3} = 2,89 \cdot 10^{-5} \text{ Om};
$$

$$
Q_r \cdot S_{\text{thr}} \cdot K_{\text{thr}}
$$
 34 · 117,2 · 0,37  
4) Активний опip обмотки ротора при робочій температурі  
 $R_r = k_{\theta A l} (R_{\text{r0a1}} + R_{\text{r0a2}}) = 1,41 \cdot (11,28 \cdot 10^{-5} + 2,89 \cdot 10^{-5}) = 2,04 \cdot 10^{-4} \text{OM};$ 

5) центральний кут скосу пазів

$$
\alpha_{sq} = \frac{2 \cdot p \cdot \tau_s \cdot \beta_{sq}}{d_s},\tag{3.16}
$$

де  $\beta_{\mathit{sq}}$  — відносний скіс пазів ротора в частках зубцевого кроку статора.

Відносний скіс пазів ротора в частках зубцевого кроку статора визначається за формулою:

$$
\beta_{sq} = \frac{b_{sq}}{\tau_s},\tag{3.17}
$$

де  $\,b_{_{sq}}\,$ – ширина дуги скосу і в асинхронних двигунах з короткозамкненим ротором при  $h \le 160$  береться рівною одному зубцевому кроку статора  $b_{sq} = \tau_s = 7,4$  MM [7].

Підставляємо значення  $b_{sq}$  у (3.17)  $\beta_{sq} = \frac{b_{sq}}{z} = \frac{7,4}{7,4} = 1$ ,  $\frac{\sigma_{sq}}{\tau_{s}} = \frac{7,4}{7,4}$ *sq s*  $=\frac{b_{sq}}{a}=\frac{7,4}{7,4}=1$ ,

а значення  $\beta_{sq}$  у (3.16)  $\alpha_{sq} = \frac{2 \cdot 2 \cdot 7, 4 \cdot 1}{95} = 0,35$  $\frac{sq}{sq}$  85  $\cdot 2\cdot 7,4\cdot 1$  $=\frac{2\cdot 2\cdot 7,4\cdot 1}{25}$  = 0,35 pag;

5) коефіцієнт скосу пазів ротора  $K_{sq} = 0.994$  [7];

6) коефіцієнт зведення опору обмотки ротора до обмотки статора

$$
K_{sr} = \frac{4 \cdot m_s}{Q_s} \cdot \left(\frac{N_s \cdot K_{ws}}{K_{sq}}\right)^2 = \frac{4 \cdot 3}{36} \cdot \left(\frac{282 \cdot 0.96}{0.994}\right)^2 = 24715;
$$

7) зведений активний опip обмотки ротора при 20°C  
\n
$$
R'_{\text{r0a}} = K_{\text{sr}} (R_{\text{r0a1}} + R_{\text{r0a2}}) = 24715 \cdot (11,28 \cdot 10^{-5} + 2,89 \cdot 10^{-5}) = 3,5 \text{ OM};
$$

8) зведений активний опір обмотки ротора при робочій температурі<br> $R'_r = k_{\theta A l} \cdot R'_{r \theta a} = 1,41 \cdot 3,5 = 4,94 \text{ Om};$ 

$$
R'_{r} = k_{\theta A l} \cdot R'_{r \theta a} = 1,41 \cdot 3,5 = 4,94 \text{ Om};
$$

3.4.2.5 Індуктивний опір фази обмотки статора:

1) коефіцієнт провідності пазового розсіяння<br>  $\lambda = \frac{h_{s4}}{h_{s4} + \frac{3h_{s2}}{h_{s4} + \frac{h_{s1}}{h_{s4} + \frac{h_{s4}}{h_{s4} + \frac{h_{s4}}{h_{s4} + \frac{h_{s4}}{h_{s4} + \frac{h_{s4}}{h_{s4} + \frac{h_{s4}}{h_{s4} + \frac{h_{s4}}{h_{s4} + \frac{h_{s4}}{h_{s4} + \frac{h_{s4}}{h_{s4} + \frac{h$ 

$$
\lambda_{sn} = \frac{h_{s4}}{3b_{s2}} + \frac{3h_{s2}}{b_{s2} + 2b_{s1}} + \frac{h_{s1}}{b_{s1}} + \frac{h_{s3}}{b_{s2}},
$$
\n(3.18)

де  $h_{s2}$  – висота коронки зубця,  $h_{s2} = 1,05$  мм;

- $h_{s3}$  проміжок між коронкою зубця та обмоткою,  $h_{s3} = 0$ ,6мм [7];
- *hs*<sup>4</sup> висота обмотки, мм;
- $h_{s5}$  величина проміжку між обмоткою та дном пазу,  $h_{s5} = 0$  мм [7].

Висота обмотки визначається за формулою:

личина проміжку між обмоткою та дном пазу,  $h_{s5} = 0$  мм [7].<br>
сота обмотки визначається за формулою:<br>  $h_{s4} = h_s - h_{s1} - h_{s2} - h_{s3} - h_{s5} = 13,9 - 0,5 - 1,05 - 0,6 - 0 = 11,75$  мм. мм.

Розміри паза статора, що необхідні для виконання розрахунків пазового розсіяння вказані на рис. 3.6.

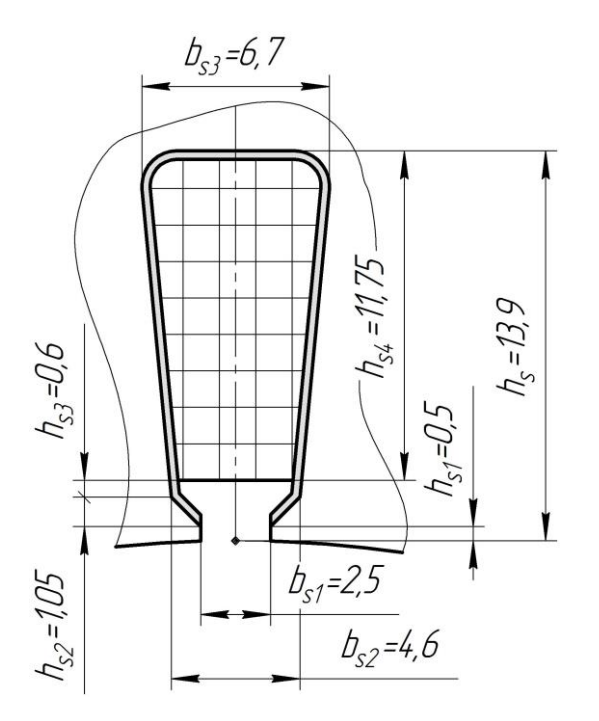

Рисунок 3.6 − Розміри паза статора до розрахунку пазового розсіяння

Підставляємо отримані значення у (3.18)  
\n
$$
\lambda_{sn} = \frac{11,75}{3 \cdot 4,6} + \frac{3 \cdot 1,05}{4,6 + 2 \cdot 2,5} + \frac{0,5}{2,5} + \frac{0,6}{4,6} = 1,51;
$$

2) коефіцієнт провідності диференціального розсіяння  
\n
$$
\lambda_{sd} = 0.9 \cdot \frac{\left(\tau_s \cdot K_{ws}\right)^2 \cdot K_{rdm} \cdot K_{ns} \cdot K_{dif.s}}{\delta \cdot K_c},
$$
\n(3.19)

де *К<sub>rdm</sub>* − коефіцієнт, що враховує демпфувальну реакцію струмів, наведених в короткозамкненій обмотці ротора вищими гармоніками поля статора,  $K_{rdm} = 0.912$  [7];

*K ns* – коефіцієнт, що враховує вплив відкриття пазів статора;

*Kdif <sup>s</sup>*− коефіцієнт диференціального розсіяння статора, рівний відношенню сумарної ЕРС від вищих гармонік магнітного поля статора до ЕРС від першої гармоніки, вибирається по [7], *Kdif <sup>s</sup>* 0,0141.

Коефијіент, що враховує вплив відкриття пазів стагора  
\n
$$
K_{ns} = 1 - \frac{0.033 \cdot b_{s1}^2}{\tau_s \cdot \delta} = 1 - \frac{0.033 \cdot 2.7^2}{7.4 \cdot 0.25} = 0.89.
$$

Підставляємо отримані значення 
$$
K_{rdm}
$$
,  $K_{ns}$  i  $K_{dif,s}$  y (3.19)  
\n
$$
\lambda_{sd} = 0.9 \cdot \frac{(7.4 \cdot 0.96)^2 \cdot 0.912 \cdot 0.89 \cdot 0.0141}{0.25 \cdot 1.37} = 1.515;
$$

3) коефіцієнт провідності розсіяння лобових частин обмотки статора

$$
\lambda_{s_{\hat{B}}} = 0,34 \cdot \frac{q_s}{l_s} \cdot (l_{\hat{B}} - 0,64 \cdot \beta_Q \cdot \tau_p),
$$
\n(3.20)

де  $\tau_{_{p}}$  — полюсний крок двигуна по розточці статора;

 *<sup>Q</sup>* − скорочення кроку обмотки статора, при одношаровій обмотці з діаметральним кроком,  $\beta_{Q} = 1$  [7].

Полюсний крок двигуна по розточці статора знаходиться по формулі

$$
\tau_p = \frac{\pi \cdot d_s}{2p} = \frac{\pi \cdot 85}{4} = 66,8 \text{ mm}.
$$

Підставляємо отримані значення 
$$
\tau_p
$$
 і  $\beta_Q$  y (3.20)  
\n
$$
\lambda_{sfh} = 0,34 \cdot \frac{3}{120} \cdot (126,5-0,64 \cdot 1 \cdot 66,8) = 0,71;
$$

4) сумарний коефіцієнт провідності розсіяння обмотки статора

коефијіент провідності розсіяння обмотки стато  
\n
$$
\lambda_{\sigma s} = \lambda_{sn} + \lambda_{sd} + \lambda_{sfh} = 1,51 + 1,52 + 0,71 = 3,74;
$$

5) індуктивний опір розсіяння фази обмотки статора

2 2 σ <sup>σ</sup> 8 8 <sup>λ</sup> 50 120 282 3,74 1,58 1,58 4,7 10 2 3 10 *s s s s s s f l N X p q* Ом.

6) індуктивний опір розсіяння лобових частин обмотки статора (для підготовки даних для комп'ютерної програми з метою тестування проєкту

$$
X_{sjh} = X_{\sigma s} \cdot \frac{\lambda_{sfh}}{\lambda_{\sigma s}} = 4,7 \cdot \frac{0,71}{3,74} = 0,89 \text{ OM}.
$$

3.4.2.6 Індуктивний опір обмотки ротора:

1) коефіцієнт провідності диференціального розсіяння

$$
\lambda_{rd} = \frac{0.9 \cdot \tau_r \left( \frac{Q_r}{6} \cdot p \right)^2 \cdot K_{dr}}{\delta \cdot K_c},
$$
\n(3.21)

де *K<sup>d</sup> <sup>r</sup>* – коефіцієнт диференціального розсіяння ротора, визначається за [7],  $K_{dr} = 0.0124$ .

Підставляємо отримане значення  $K_{d,r}$  у (3.21)

$$
\lambda_{rd} = \frac{0.9 \cdot 7.8 \left(\frac{34}{6 \cdot 2}\right)^2 \cdot 0.0124}{0.25 \cdot 1.37} = 2.04.
$$

2) коефіцієнт провідності пазового розсіяння для овального напівзакритого паза

$$
\lambda_{r_n} = \frac{h_{r1}}{b_{r1}} + \frac{h_{r2} + 0.8 \cdot r_{r2}}{6 \cdot r_{r1}} \cdot \left(1 - \frac{\pi \cdot r_{r1}^2}{2 \cdot S_{rc}}\right) + 0.66 - \frac{b_{r1}}{4r_{r1}} =
$$
  
=  $\frac{0.7}{1} + \frac{10.3 + 0.8 \cdot 1.05}{6 \cdot 2} \cdot \left(1 - \frac{\pi \cdot 1.05^2}{2 \cdot 39.4}\right) + 0.66 - \frac{1}{4 \cdot 2} = 1.89$ .

3) кількість пазів ротора на полюс і фазу статора

$$
q_r = \frac{Q_r}{2 \cdot p \cdot m_s} = \frac{34}{2 \cdot 2 \cdot 3} = 2,83.
$$

4) коефіцієнт провідності розсіяння короткозамикальних кілець

1  
\n11  
\n13  
\n14  
\n15  
\n16  
\n17  
\n18  
\n19  
\n
$$
\lambda_{rfn} = \frac{2.9 \cdot d_{\text{flavor}}}{Q_r \cdot l_r \cdot K_{\text{flur}}^2} \cdot \lg \left( \frac{2.35 \cdot d_{\text{flavor}}}{h_{\text{flur}} + l_{\text{flur}} } \right) = \frac{2.9 \cdot 67.7}{34 \cdot 120 \cdot 0.37^2} \cdot \lg \left( \frac{2.35 \cdot 67.7}{16.8 + 7} \right) = 0.29.
$$

5) коефіцієнт провідності розсіяння скосу пазів

$$
\lambda_{rsq} = \frac{\tau_r \cdot \beta_{sqr}^2}{9.5 \cdot \delta \cdot K_C \cdot k_\mu},
$$
\n(3.22)

де *sqr* – відносний скіс пазів ротора в частках зубцевого кроку ротора.

Визначаємо відносний скіс пазів ротора в частках зубцевого кроку ротора

$$
\beta_{\text{sqrt}} = \beta_{\text{sqrt}} \cdot \frac{\tau_{\text{c}}}{\tau_{\text{r}}} = 1 \cdot \frac{7}{7,8} = 0,95.
$$

$$
\text{Підставляємо отримане значення у } (3.22)
$$
\n
$$
\lambda_{rsq} = \frac{\tau_r \cdot \beta_{sqr}^2}{9, 5 \cdot \delta \cdot K_c \cdot k_\mu} = \frac{7, 8 \cdot 0, 95^2}{9, 5 \cdot 0, 25 \cdot 1, 37 \cdot 1, 45} = 1,49 \, ;
$$

6) сумарний коефіцієнт провідності розсіяння обмотки ротора

$$
9, 3 \cdot 0 \cdot \kappa_c \cdot \kappa_{\mu} \quad 9, 3 \cdot 0, 23 \cdot 1, 37 \cdot 1, 43
$$
  
арний коефијіент провідності розсіяння обмотки ротора  

$$
\lambda_{\sigma r} = \lambda_{rn} + \lambda_{rd} + \lambda_{rgh} + \lambda_{rsg} = 1,89 + 2,04 + 0,29 + 1,49 = 5,71;
$$

$$
\kappa_{\sigma r} = \kappa_{rn} + \kappa_{rd} + \kappa_{rgh} + \kappa_{rsq} = 1,69 + 2,04 + 0,29 + 1,49 = 3,71,
$$
  
7) inaykthnii onip o6morki poropa  

$$
X_{\sigma r} = 7,9 \cdot f_s \cdot l_r \cdot \lambda_{\sigma r} \cdot 10^{-9} = 7,9 \cdot 50 \cdot 120 \cdot 5,71 \cdot 10^{-9} = 2,71 \cdot 10^{-4} \text{OM};
$$

8) зведений індуктивний опір обмотки ротора
$$
X'_{\sigma r} = K_{sr} \cdot X_{\sigma r} = 24715 \cdot 2,71 \cdot 10^{-4} = 6,7 \, \text{Ом.}
$$

У правильно спроектованій машині зазвичай співвідношення  $\int_{0}^{\Lambda_{\sigma s}} \chi$ 

знаходиться у межах від 0,7 до 1,0.

$$
\frac{X_{\sigma s}}{X'_{\sigma r}} = \frac{4,7}{6,7} = 0,702 - y \text{мова виконується.}
$$

3.4.2.7 Опори обмоток перетвореної Г-подібної схеми заміщення, з винесеним намагнічувальним контуром:

1) коефіцієнт розсіяння статора

$$
k_{\sigma s} = \frac{X_{\sigma s}}{X_{\mu}} = \frac{4,7}{140,8} = 0,033;
$$

*s*

*X*

*X*

*r*

2) коефіцієнт опору статора  $C_s = \frac{R_s}{X_{\sigma s} + X_{\mu}} = \frac{1}{2}$  $\frac{6,22}{4,7+140,8} = 0,043;$ *s s s R C*  $\frac{R_s}{X_{\sigma s}+X}$  $=\frac{R_s}{Y+Y}=\frac{6,22}{4,7+140,8}=0,043$  $\frac{R_s}{+X_\mu} = \frac{6,22}{4,7+140,8}$ 

3) перетворені опори обмоток:  
\n
$$
R'_{s} = R_{s} = 6,22 \text{ OM};
$$
\n
$$
X'_{\sigma s} = X_{\sigma s} \cdot (1 + k_{\sigma s}) \cdot \left(1 + \frac{R_{s} \cdot C_{s}}{X_{\sigma s}}\right) = 4,7 \cdot (1 + 0,033) \cdot \left(1 + \frac{6,22 \cdot 0,043}{4,7}\right) = 5,13 \text{ OM};
$$
\n
$$
R''_{r} = R'_{r} \cdot (1 + k_{\sigma s})^{2} \cdot (1 + C_{s}^{2}) = 4,94 \cdot (1 + 0,033)^{2} \cdot (1 + 0,043^{2}) = 5,28 \text{ OM};
$$
\n
$$
X''_{\sigma r} = X'_{\sigma r} \cdot (1 + k_{\sigma s})^{2} \cdot (1 + C_{s}^{2}) = 6,7 \cdot (1 + 0,033)^{2} \cdot (1 + 0,043^{2}) = 7,15 \text{ OM};
$$

Перетворена Г-подібна схема заміщення, з винесеним намагнічувальним контуром зображена на рис. 3.7.

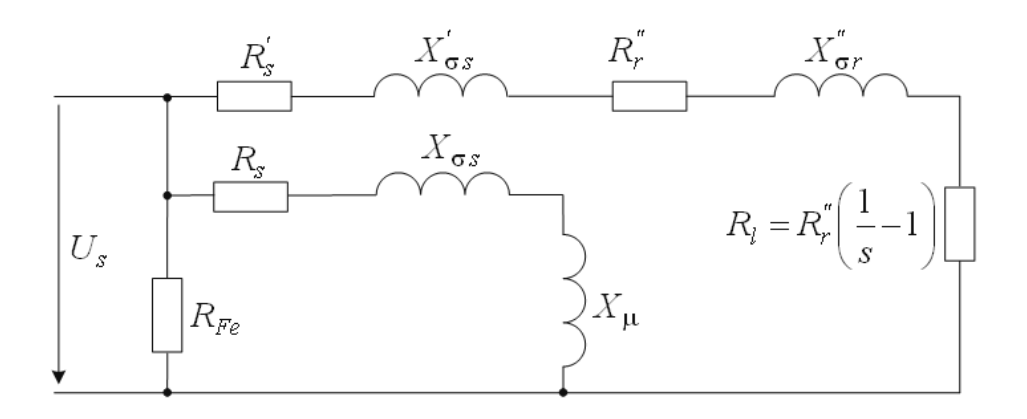

Рисунок 3.7 – Схема заміщення зведеного асинхронного двигуна

#### 3.4.3 **Режим неробочого ходу**

3.4.3 **Режим нерооочого ходу**  
3.4.3.1 **Реактивна складова струму статора при синхронному обертанні**  

$$
I_{\rm sys} = \frac{U_{\rm sN}}{X_{\mu} \cdot \left(1 + k_{\sigma s}\right)^2 \cdot \left(1 + C_s^2\right)} = \frac{220}{140,8 \cdot \left(1 + 0,033\right)^2 \cdot \left(1 + 0,043^2\right)} = 1,51 \,\text{A}.
$$

3.4.3.2 Електричні втрати в обмотці статора при синхронному обертанні<br>  $P_{ab} = m_c \cdot I_{osc}^2 \cdot R_c' \cdot (1 + C_c^2) = 3 \cdot 1.51^2 \cdot 6.22 \cdot (1 + 0.043^2) = 42.63 \text{ Br.}$ 

$$
A_{\mu} \cdot (1 + \kappa_{\sigma s}) \cdot (1 + C_s) \quad 1 + 0,0 \quad (1 + 0,0.55) \quad (1 + 0,0.55)
$$
\n
$$
3.2 \text{ Enexprpumii B1} \quad \text{B0} \quad \text{6} \quad \text{6} \quad \text{6} \quad \text{6} \quad \text{7} \quad \text{8} \quad \text{8} \quad \text{9} \quad \text{9} \quad \text{1} \quad \text{1} \quad
$$

3.4.3.3 Магнітні втрати в окремих елементах осердя статора:

1) для сталі марки 2013 питомі магнітні втрати  $p_{1/50} = 2.6 \text{ Br/kr}$ , емпіричний показник ступеню  $\beta_f = 1.5$ , а поправочний коефіцієнт, який враховує збільшення

магнітних втрат через різні технологічні пошкодження листів осердя в процесі його виготовлення, для машин змінного струму приймається по [7]  $K_{mag} = 1.7$ ;<br>2) розрахункова маса сталі зубців статора<br> $m_{Fets} = 7, 8 \cdot Q_s \cdot b_s \cdot h_s \cdot l_s \cdot K_{Fe} \cdot 10^{-6} = 7, 8 \cdot 36 \cdot 3, 1 \cdot 13, 9 \cdot 120 \cdot 0, 97 \cdot 10^{-6} = 1, 4 \text{ kT$ 

2) розрахункова маса сталі зубців статора

2) розрахункова маса сталі зубців статора  
\n
$$
m_{Fets} = 7,8 \cdot Q_s \cdot b_s \cdot h_s \cdot l_s \cdot K_{Fe} \cdot 10^{-6} = 7,8 \cdot 36 \cdot 3,1 \cdot 13,9 \cdot 120 \cdot 0,97 \cdot 10^{-6} = 1,4 \text{ кг};
$$

3) розрахункова маса сталі спинки статора  
\n
$$
m_{Feys} = 7,8 \cdot \pi \cdot (d_{se} - h_{ys}) \cdot h_{ys} \cdot l_{s} \cdot K_{Fe} \cdot 10^{-6} =
$$
\n
$$
= 7,8 \cdot \pi \cdot (131 - 9,1) \cdot 9,1 \cdot 120 \cdot 0,97 \cdot 10^{-6} = 3,2 \text{ kT};
$$

4) магнітні втрати в зубцях статора при *fs=* 50 Гц і вказаних значеннях  $p_{1/50}$  і  $K_{mag}$  для сталі марки 2013<br>  $P_{mag\ ts} = 1, 7 \cdot 2, 6 \cdot B_{ts}^2 \cdot m_{Fets} = 1, 7 \cdot 2, 6 \cdot 1, 7^2 \cdot 1, 41 = 17$ і марки 2013<br>=1,7·2,6· $B_{ts}^2 \cdot m_{Fets} = 1,7 \cdot 2,6 \cdot 1,7^2 \cdot 1,41 = 17 \text{ Br};$ 

$$
P_{mag\ ts} = 1, 7 \cdot 2, 6 \cdot B_{ts}^2 \cdot m_{Fets} = 1, 7 \cdot 2, 6 \cdot 1, 7^2 \cdot 1, 41 = 17 \text{ Br};
$$

5) магнітні втрати в спинці статора при *fs=*50 Гц і вказаних значеннях  $p_{1/50}$  і  $K_{mag}$  для сталі марки 2013<br>  $P_{mag\;ys} = 4, 4 \cdot B_{ys}^2 \cdot m_{Feys} = 4, 4 \cdot 1, 55^2 \cdot 3, 2 = 38, 8$ 

алі марки 2013  
\n
$$
P_{mag\;ys} = 4, 4 \cdot B_{ys}^{2} \cdot m_{Feys} = 4, 4 \cdot 1, 55^{2} \cdot 3, 2 = 38, 8 \text{ Br.}
$$

3.4.3.4 Сумарні магнітні втрати в осерді статора з урахуванням додаткових втрат

$$
P_{mag s} = P_{mag ts} \cdot \left[ 1 + 2 \sqrt{\frac{\tau_s}{10} \cdot \left( K_C - 1 \right)^2} \right] + P_{mag ys} =
$$
  
= 17,9 \cdot \left[ 1 + 2 \sqrt{\frac{7.4}{10} \cdot \left( 1.37 - 1 \right)^2} \right] + 38,8 = 68,1 \text{ Br.}

3.4.3.5 Механічні втрати при ступені захисту IP54 і способі охолодження IC411

$$
P_{mec} = K_{mec} \cdot \left(\frac{n_s}{1000}\right)^2 \cdot \left(\frac{d_{se}}{100}\right)^4,
$$
 (3.23)

де *Kmec* – коефіцієнт, що враховує механічні втрати, *Kmec* = 1 [7].

Підставляємо отримане значення *Kmec* у (3.23)

$$
P_{mec} = 1 \cdot \left(\frac{1500}{1000}\right)^2 \cdot \left(\frac{131}{100}\right)^4 = 6{,}63 \text{Br}.
$$

3.4.3.6 Активна складова струму неробочого ходу

гтивна складова струму неробочого ходу

\n
$$
I_{sa0} = \frac{P_{el\mu} + P_{mag\ s} + P_{mec}}{m_s \cdot U_s} = \frac{42,63 + 68,1 + 6,63}{3 \cdot 220} = 0,18 \, \text{A}.
$$

3.4.3.7 Струм неробочого ходу

leροδούστο χοχη  

$$
I_{s0} = \sqrt{I_{sa0}^2 + I_{sus}^2} = \sqrt{0.18^2 + 1.51^2} = 1.52
$$
 A.

3.4.3.8 Коефіцієнт потужності при неробочому ході

$$
\cos \varphi_0 = \frac{I_{sa0}}{I_{s0}} = \frac{0,18}{1,52} = 0,118.
$$

# 3.4.4 **Параметри і характеристики номінального режиму роботи**

3.4.4.1 Активний опір короткого замикання<br>  $R_k = R'_s + R''_r = 6,22 + 5,28 = 11,56$ 

$$
R_k = R'_s + R''_r = 6,22 + 5,28 = 11,5
$$
OM.

3.4.4.2 Індуктивний опір короткого замикання
$$
X_k = X'_{\sigma s} + X''_{\sigma r} = 5,13 + 7,15 = 12,28
$$
Ом.

3.4.4.3 Повний опір короткого замикання
$$
Z_k = \sqrt{R_k^2 + X_k^2} = \sqrt{11,5^2 + 12,28^2} = 16,9 \text{OM}.
$$

3.4.4.4 Додаткові втрати в номінальному режимі

Додаткові втрати в номінальному режимі  
\n
$$
P_{ad} = P_{ad\,nom} = 0,005 \cdot P_N \cdot \frac{10^3}{\eta_N} = 0,005 \cdot 1,5 \cdot \frac{10^3}{0,785} = 9,55 \text{ Br.}
$$

3.4.4.5 Механічна потужність двигуна

$$
Mexani\theta_{mc} = P_N \cdot 10^3 + P_{mec} + P_{ad} = 1,5 \cdot 10^3 + 6,63 + 9,55 = 1516,2 \text{ Br.}
$$

3.4.4.6 Повний опір схеми заміщення

$$
Z_{l} = \sqrt{(R_{l} + R_{k})^{2} + X_{k}^{2}},
$$
\t(3.24)

де *R<sup>l</sup>* опір схеми заміщення (див. рис. 3.7), який імітує навантаження двигуна, Ом.

Опір схеми заміщення, який імітує навантаження двигуна, знаходиться як

$$
R_{l} = \frac{m_{s} \cdot U_{sN}^{2}}{2 \cdot P_{mc}} - R_{k} + \sqrt{\left(\frac{m_{s} \cdot U_{sN}^{2}}{2 \cdot P_{mc}} - R_{k}\right)^{2} - Z_{k}^{2}} =
$$

$$
=\frac{3 \cdot 220^2}{2 \cdot 1516,2} - 11,5 + \sqrt{\left(\frac{3 \cdot 220^2}{2 \cdot 1516,2} - 11,5\right)^2 - 16,9^2} = 68,64 \text{ OM}.
$$

Підставляємо отримане значення 
$$
R_l
$$
 y (3.24)  
\n
$$
Z_l = \sqrt{(R_l + R_k)^2 + X_k^2} = \sqrt{(68, 64 + 11, 5)^2 + 12, 28^2} = 81, 1 \text{ OM.}
$$

3.4.4.7 Ковзання у номінальному режимі
$$
s_N = \frac{1}{1 + R_l / R_r''} = \frac{1}{1 + 68,64 / 5,28} = 0,071.
$$

3.4.4.8 Номінальна частота обертання  

$$
n_N = n_s \cdot (1 - s_N) = 1500 \cdot (1 - 0.071) = 1394 \text{ об/хв.}
$$

3.4.4.9 Активна складова струму статора при синхронному обертанні<br>  $I_{\text{gas}} = \frac{P_{\text{el}\mu} + P_{\text{mag}\ s}}{P_{\text{gas}}} = \frac{42,63 + 68,1}{2,200} = 0,168 \text{ A}.$ 

$$
I_{\text{sas}} = \frac{P_{\text{el}\mu} + P_{\text{mag s}}}{m_s \cdot U_{\text{sN}}} = \frac{42,63 + 68,1}{3 \cdot 220} = 0,168 \,\text{A}.
$$

3.4.4.10 Зведений струм ротора

$$
I_r'' = \frac{U_{sN}}{Z_l} = \frac{220}{81,1} = 2,71 \text{ A}.
$$

3.4.4.11 Активна складова струму статора

$$
I_{sa} = I_{sas} + I_r'' \cdot \left( \frac{(R_i + R_k) \cdot (1 - C_s^2) + 2 \cdot X_k \cdot C_s}{Z_i \cdot (1 + C_s^2)} \right) =
$$
  
\n
$$
I_{sa} = 0,168 + 2,71 \cdot \left( \frac{(68,64 + 11,5) \cdot (1 - 0,043^2) + 2 \cdot 12,28 \cdot 0,043}{81,1 \cdot (1 + 0,043^2)} \right) = 2,87 \text{ A}.
$$

3.4.4.12 *Pearтивна складова* струму статора  
\n
$$
I_{s\mu} = I_{s\mu s} + I_r'' \cdot \left( \frac{X_k \cdot (1 - C_s^2) - 2 \cdot (R_l + R_k) \cdot C_s}{Z_l \cdot (1 + C_s^2)} \right) =
$$
\n
$$
= 1,51 + 2,71 \cdot \left( \frac{12,28 \cdot (1 - 0,043^2) - 2 \cdot (68,64 + 11,5) \cdot 0,043}{81,1 \cdot (1 + 0,043^2)} \right) = 1,69 \text{ A}.
$$

3.4.4.13 Фазний струм статора  $I_{sN} = \sqrt{I_{sa}^2 + I_{s\mu}^2} = \sqrt{2.87^2 + 1.69^2} = 3.33$  A.

3.4.4.14 Коефіцієнт потужності

$$
\cos \varphi_N = \frac{I_{sa}}{I_{sN}} = \frac{2,87}{3,33} = 0,862.
$$

3.4.4.15 Лінійне навантаження статора

$$
A_s = \frac{10 \cdot I_{sN} \cdot z_{\varrho_s}}{a_s \cdot \tau_s} = \frac{10 \cdot 3,33 \cdot 47}{1 \cdot 7,4} = 212 \text{ A/cm}.
$$

3.4.4.16 Густина струму в обмотці статора

$$
J_{sc} = \frac{10 \cdot I_{sN} \cdot z_{Os}}{N_c \cdot S_{sc} \cdot a_s} = \frac{3,33}{1 \cdot 0,541 \cdot 1} = 6,16 \text{ A/mm}^2.
$$

3.4.4.17 Лінійне навантаження ротора

$$
A_r = \frac{A_s \cdot I_r'' \cdot (1 + k_{\sigma s}) \cdot K_{w_s} \cdot \sqrt{1 + C_s^2}}{I_{sN} \cdot K_{w_r} \cdot K_{sq}},
$$
(3.25)

де *KWr* – обмотковий коефіцієнт короткозамкненого ротора, визначається по [7],  $K_{Wr} = 1$ .

Підставляємо отримане значення у (3.25)

$$
A_r = \frac{212 \cdot 2,71 \cdot (1 + 0,033) \cdot 0,96 \cdot \sqrt{1 + 0,043^2}}{3,33 \cdot 1 \cdot 0,994} = 172,25 \text{ A/cm}.
$$

3.4.4.18 Струм в стрижні ротора

$$
I_{r1} = \frac{2 \cdot m_s \cdot N_s \cdot K_{w_s} \cdot I_r'' \cdot (1 + k_{\sigma s}) \cdot \sqrt{1 + C_s^2}}{Q_r \cdot K_{sq}} =
$$
  
= 
$$
\frac{2 \cdot 3 \cdot 282 \cdot 0.96 \cdot 2.71 \cdot (1 + 0.033) \cdot \sqrt{1 + 0.043^2}}{34 \cdot 0.994} = 134.64 \text{ A}.
$$

3.4.4.19 Густина струму в стрижні ротора  $J_r = \frac{I_{r1}}{g} = \frac{134,64}{300} = 3,42$ 39,4 *r rc rc I J S*  $=\frac{I_{r1}}{S}=\frac{134,64}{30.4}=3,42 \text{ A/mm}^2.$ 

3.4.4.20 Струм в короткозамикальному кільці

$$
I_{r2} = \frac{I_{r1}}{K_{fhr}} = \frac{134,64}{0,37} = 363,9 \text{ A}.
$$

3.4.4.21 Електричні втрати в обмотці стагора  

$$
P_{\text{els}} = m_s \cdot I_{\text{SN}}^2 \cdot R_s' = 3 \cdot 3,33^2 \cdot 6,22 = 207 \text{ Br}.
$$

3.4.4.22 Електричні втрати в обмотці ротора  

$$
P_{elr} = m_s \cdot \left(I_r''\right)^2 \cdot R_r' = 3 \cdot 2,71^2 \cdot 5,28 = 116,4 \text{ Br.}
$$

3.4.4.23 Сумарні втрати потужності в двигуні

$$
P_{elr} = m_s \cdot \left(I_r''\right)^2 \cdot R_r' = 3 \cdot 2,71^2 \cdot 5,28 = 116,4 \text{ Br.}
$$
  
3.4.4.23 Cymapni Btparni notyxthocri B Abhrynii  

$$
\Delta P = P_{els} + P_{elr} + P_{mags} + P_{mec} + P_{ad} = 207 + 116,4 + 68,1 + 6,63 + 9,55 = 407,7 \text{ Br.}
$$

3.4.4.24 Потужність (електрична), що підводиться до двигуна<br>  $P_{in} = P_N \cdot 10^3 + \Delta P = 1,5 \cdot 10^3 + 407,7 = 1907,7 \text{ Br.}$ 

$$
P_{in} = P_N \cdot 10^3 + \Delta P = 1,5 \cdot 10^3 + 407,7 = 1907,7 \,\text{Br}.
$$

3.4.4.25 Коефіцієнт корисної дії

$$
\eta_N = 1 - \frac{\Delta P}{P_{in}} = 1 - \frac{407,7}{1907,7} = 0,7863.
$$

3.4.4.26 Уточнене значення номінальної корисної потужності двигуна <sup>1</sup>*P<sub>in</sub>* 1907,7<br>
4.4.26 Уточнене значення номінальної корисної потужності двигуна<br>  $P_N = m_s \cdot U_{sN} \cdot I_{sN} \cdot \eta_N \cdot \cos \varphi_N = 3 \cdot 220 \cdot 3,33 \cdot 0,7863 \cdot 0,862 = 1489,7 \text{ Br.}$ Вт.

#### **4 РОЗРАХУНОК ХАРАКТЕРИСТИК**

#### 4.1 **Розрахунок робочих характеристик**

4.1.1 Результати основних етапів розрахунку механічних характеристик викладені в табл. 4.1. За цими результатами в загальній координатній системі побудовано залежності  $I_s(P)$ ,  $\eta(P)$ ,  $\cos\varphi(P)$ ,  $P_{in}(P)$ ,  $s(P)$ . Графіки наведені на рис. 4.1.

## 4.2 **Розрахунок максимального обертального моменту**

4.2.1 Для розрахунку максимального моменту використовується Г-подібна схема заміщення асинхронного двигуна (див. рис. 3.7).

4.2.1.1 Змінна частина коефіцієнта провідності пазового розсіяння статора

$$
\lambda_{smv} = \left[ \frac{3 \cdot h_{s2}}{(b_{s2} + b_{s1})} + \frac{h_{s1}}{b_{s1}} \right] \cdot K'_{\beta s},
$$
\n(4.1)

де  $K'_{\beta s}$  – коефіцієнт, що враховує укорочення кроку обмотки статора, вибирається по [7],  $K'_{\beta s} = 1$ .

Підставляємо отримане значення  $K_{\beta s}^{+}$  у  $(4.1)$ 

$$
\lambda_{\text{snv}} = \left[ \frac{3 \cdot 1.05}{(4.6 + 2.5)} + \frac{0.5}{2.5} \right] \cdot 1 = 0.39.
$$

4.2.1.2 Складова коефіцієнта провідності розсіяння обмотки статора, залежна від насичення

$$
\lambda_{\rm sv} = \lambda_{\rm snv} + \lambda_{\rm sd} = 0,39 + 1,52 \approx 1,9.
$$

4.2.1.3 Змінна частина коефіцієнта пазового розсіяння обмотки ротора для напівзакритого паза овальної форми

$$
\lambda_{\text{mv}} = \frac{h_{r1}}{b_{r1}} = \frac{0,7}{1} = 0,7.
$$

4.2.1.4 Складова коефіцієнта провідності розсіяння обмотки ротора, зале-4.2.1.4 Складова коефіцієнта провідності розсі<br>жна від насичення  $\lambda_{rv} = \lambda_{mv} + \lambda_{rd} = 0, 7 + 2, 04 = 2, 74.$